Subject: Re: Bear Smear and Cross Sections Posted by Michael Kunkel on Mon, 27 Aug 2012 23:32:53 GMT View Forum Message <> Reply to Message

I do understand that my thoughts are hard to convey, I appreciate the time you are taking with this. I wante[d to clarify a typo i](https://forum.gsi.de/index.php?t=usrinfo&id=1692)n my previous message.

Instead of

Michael Kunkel wrote on Mon, 27 August 2012 21:07Is \_f the density function? If so, wouldn't using Input :  $\angle x$  s cos(theta),  $\angle y$  is differential cross section Output : cross section suffice?

I wanted to say

Is  $_f$  the density function? If so, wouldn't using Input :  $\angle x$  s cos(theta),  $\angle y$  is differential cross section

Output : f cross section suffice?

What I am finding hard to conceive here is how the distribution is generated.

Moreover, I want to clarify what I am trying to do, and hopefully I can understand my mistakes after this.

I have 64 models I will be using. I was assuming I could implement this as

 model1->SetRange(1.77,1.8); ... ... ... model64->SetRange(2.56,2.6); model1->AddHistogram(example1,"value =  $Eval(x)$ ;  $_f = y * value$ "); makeDistributionManager()->Add(model1); ... ... ... model64->AddHistogram(example64,"value = Eval( $\angle x$ );  $\angle f = \angle y *$  value"); makeDistributionManager()->Add(model64);

In the above snipet I use 1 histogram for each model. Each histogram is derived from published data with

 $x = Cos(theta)$  $y =$  Differential Cross section The histograms are extrapolated from TGraphs (see below); c.m. 1.77 ->1.8 GeV

c.m. 2.56 ->2.6 GeV

As it can be seen from the plots above, the cross section depends on both the c.m. energy and Cos(theta);

I am trying to model this, however the example macro you provided states (lines 31 & 32):

//Input:  $\angle x$  is cos(theta),  $\angle y$  is the c.m. energy //Output: \_f: cross section model->AddHistogram(distribution,"value =  $Eval(\_ x)$ ;  $_f = \_ y * value$ ");

But cross section, from a physics stand point is proportional to Cos(theta) / s, where s is square of c.m. energy.

This is my a source of my confusion and also not understanding how to use what I already have, cos(theta) vs. diff XSection, is the other part of my confusion.

**Thanks** 

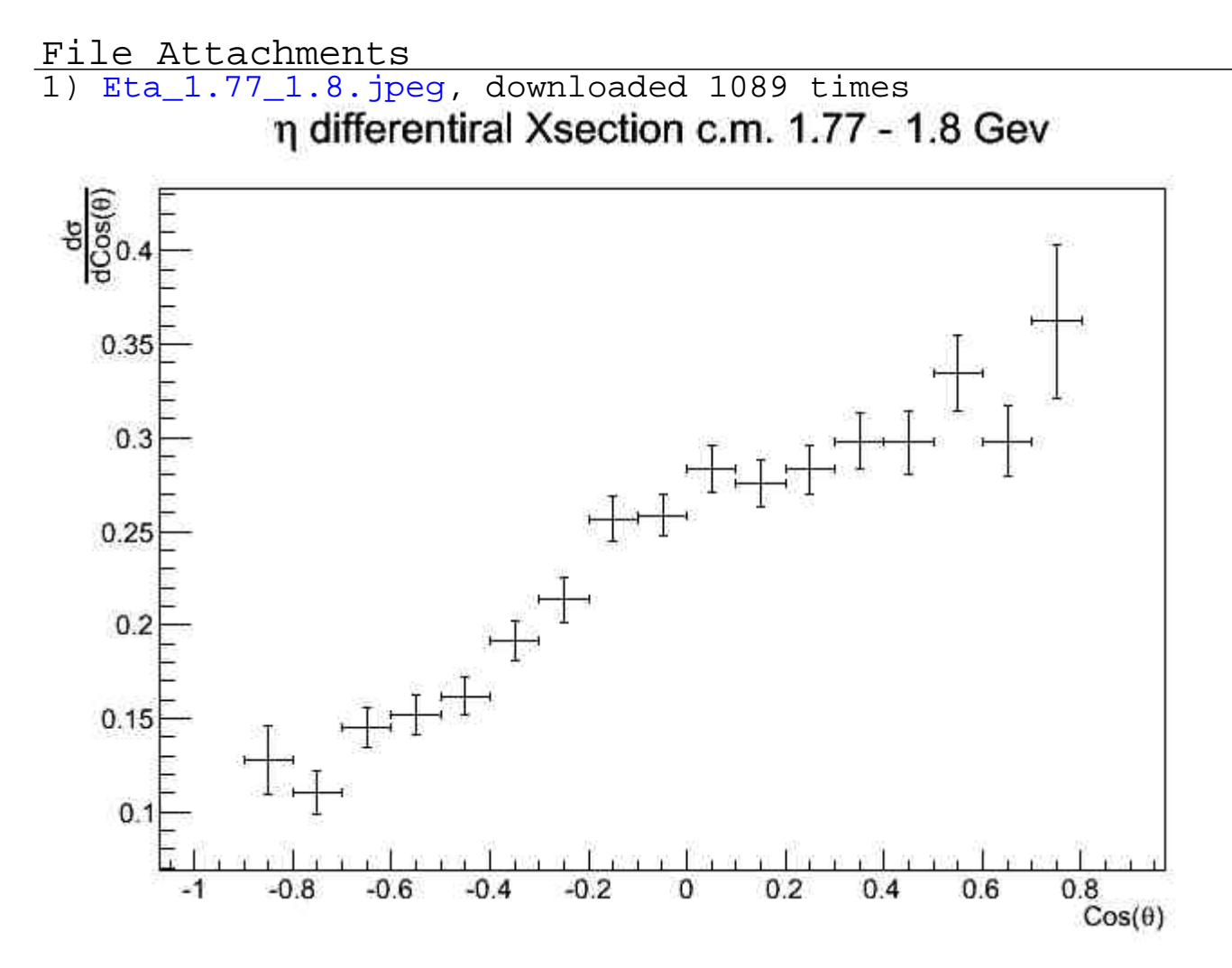

2) Eta\_2.56\_2.6.jpeg, downloaded 1062 times

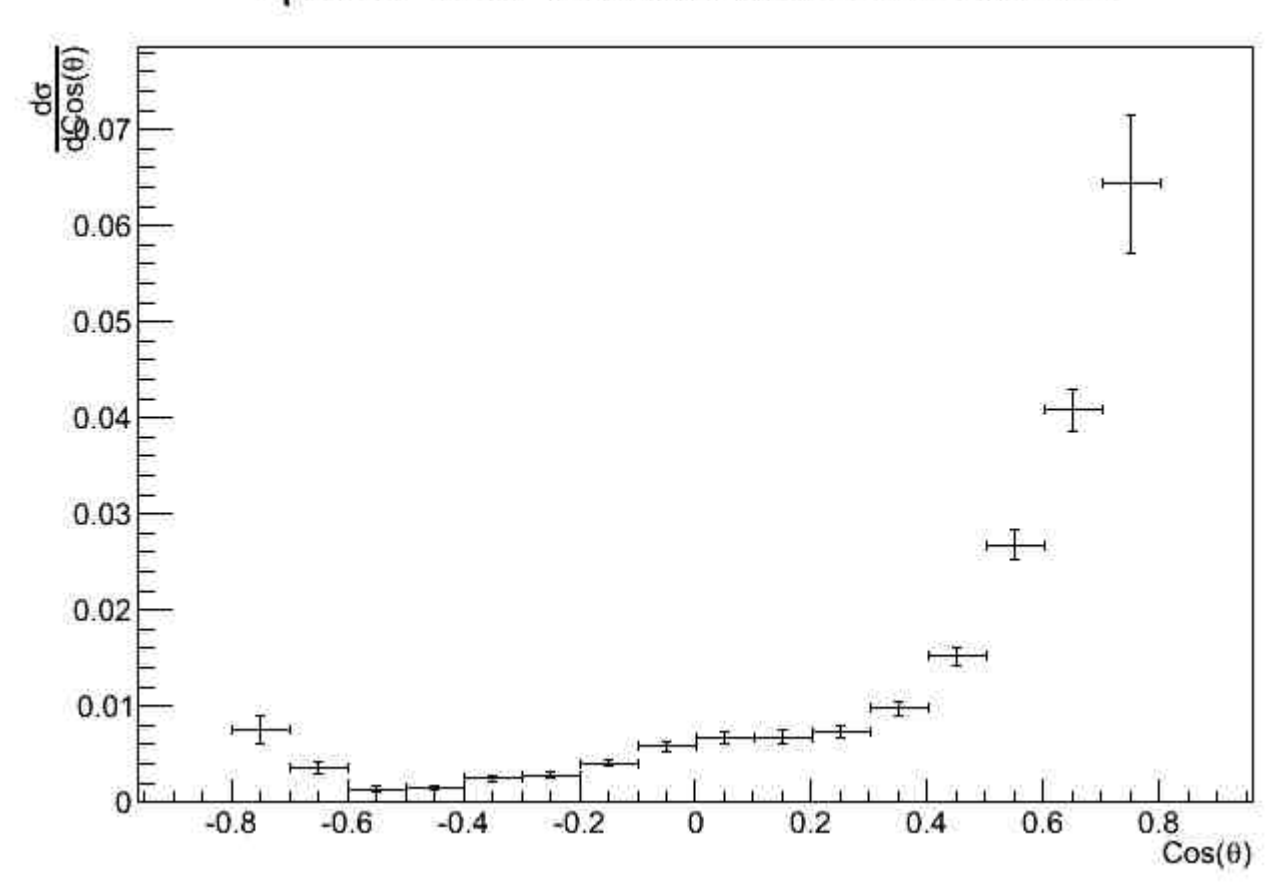

η differentiral Xsection c.m. 2.56 - 2.6 Gev

Page 3 of 3 ---- Generated from GSI Forum